## **Redmine - Feature #40552**

## **Activate CustomField when status changes**

2024-04-11 14:04 - Thomas Le Large

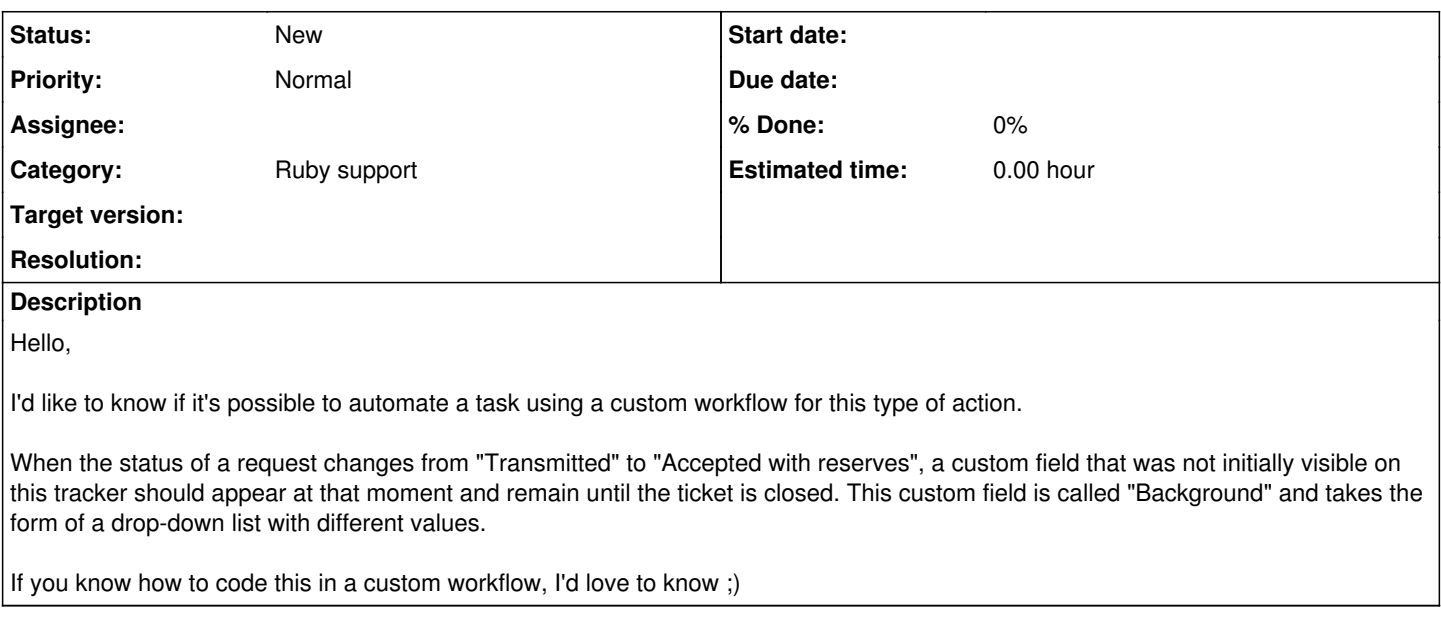

## **History**

## **#1 - 2024-05-13 10:50 - Thomas Le Large**

Can anyone help me with this problem ? I'd like to be able to code what I want to do in Ruby on a custom workflow.